# **Instantaneous Observations**

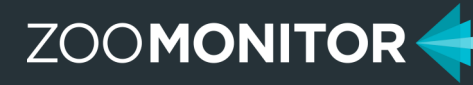

### **Instantaneous Sampling in ZooMonitor**

ZooMonitor allows you to score single time-point snapshot assessments. Typically, this sampling would be applicable for fixed characteristics that that do not vary over a short time period. Sampling can include qualitative ratings, as well as counts and descriptions. Rating scales can have as many points as needed and include photos for each rating score.

#### **Example Projects:**

- **Body Condition Scoring**—rate an animal's physical appearance from thin to obese
- **Fur/Feather Quality**—rate an animal's fur/feather appearance
- **Body Coloration**—rate the coloration of body parts (e.g. faces, sexual swellings)
- Fecal Consistency-score the consistency of stool from loose to hard
- **Enrichment Interaction**—rate the level of interaction with an enrichment item
- **Visibility Counts**—count the number of animals visible during routine checks
- **Animal Notes**—record notes on specific animals

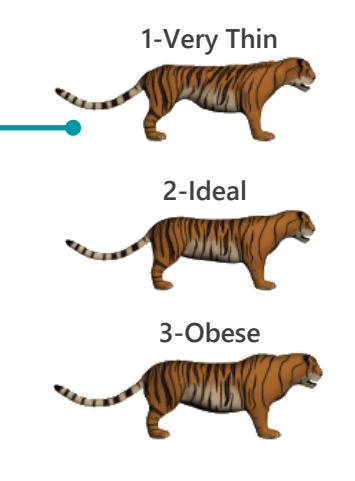

**Images courtesy of the AZA Felid Taxon Advisory Group .**

### **Creating an Instantaneous Observation Project**

In your Admin section, you can create new Instantaneous Observation projects. When you are creating a new project, you need to first complete the information in the Project Settings tab (see below) and click Save. Then, the additional projecttabs will be available for you to finish creating your project.

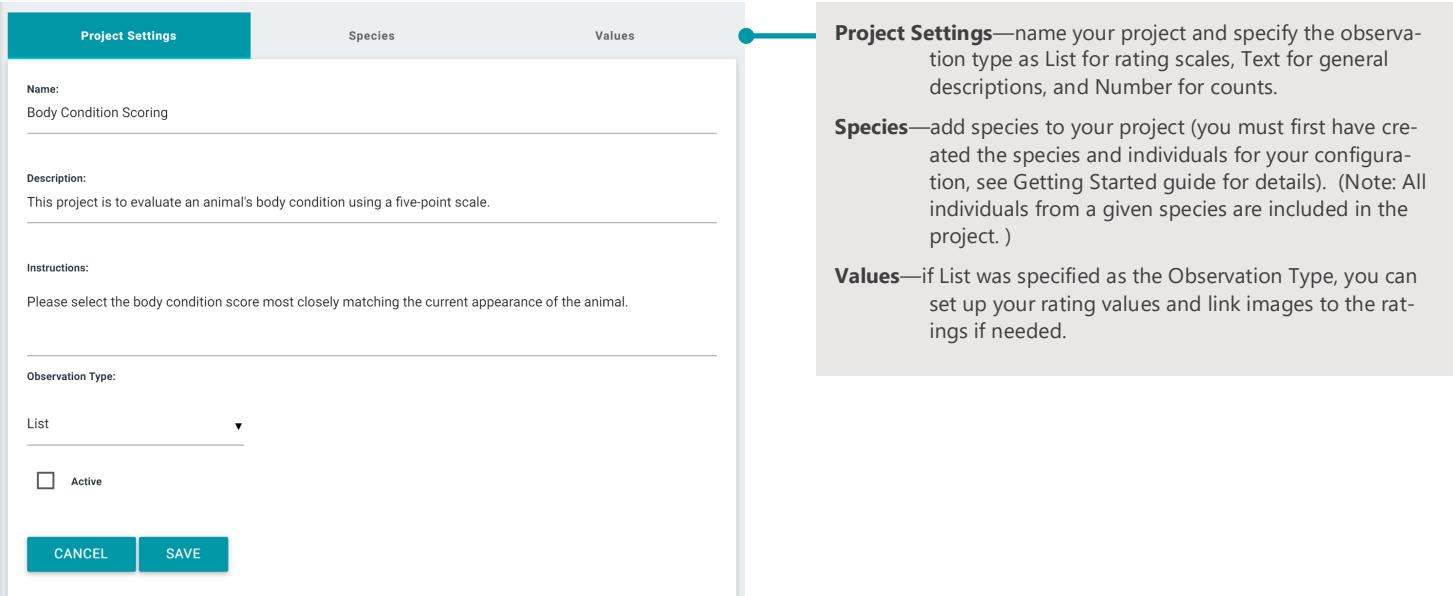

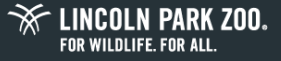

**ZOOMONITOR** 

## **Recording Individual Characteristics in ZooMonitor**

The recording screen in the ZooMonitor App is organized into separate rows for each individual. You can record an observation for all individuals listed, or just record values for specific animals (i.e. you do not need to record an observation for all animals listed).

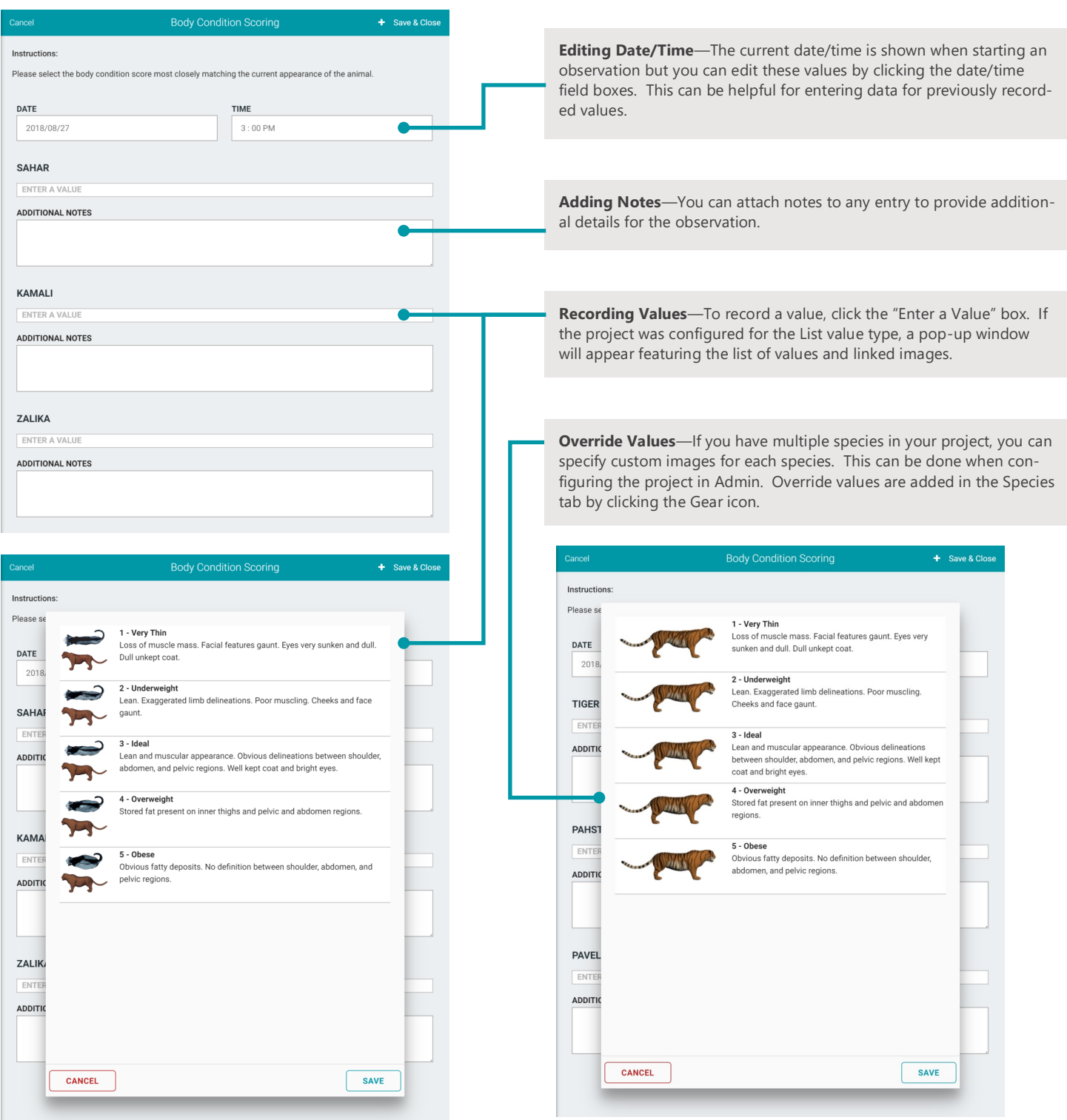

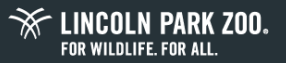